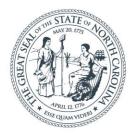

### **NORTH CAROLINA** Department of Transportation

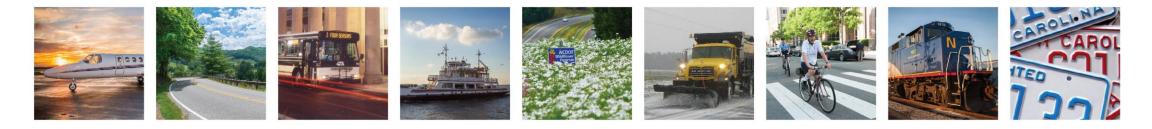

Lunch and Learn – Construction Revision Process

Alex D. Stewart, PE Wilmington Resident Engineer, Division 3

February 22, 2022

adstewart2@ncdot.gov

# Topics

- 1. Construction Revision: As-Builts or Formal Revision?
- 2. Construction Revision Process
- 3. Resident Engineer's Office responsibilities implementing a revision
- 4. Reimbursable agreements (Municipal or Developer)
- 5. Charging to projects

# Topics

- 1. Construction Revision: As-Builts or Formal Revision?
- 2. Construction Revision Process
- 3. Resident Engineer's Office implementing a Construction Revision
- 4. Reimbursable agreements Municipal or Developer
- 5. Charging to projects

# As-Built or Formal Construction Revision?

- Depends on the magnitude of the change
- Depends on the capabilities of the office
- Depends on the comfort level of the Resident Engineer

# As-Built or Formal Construction Revision?

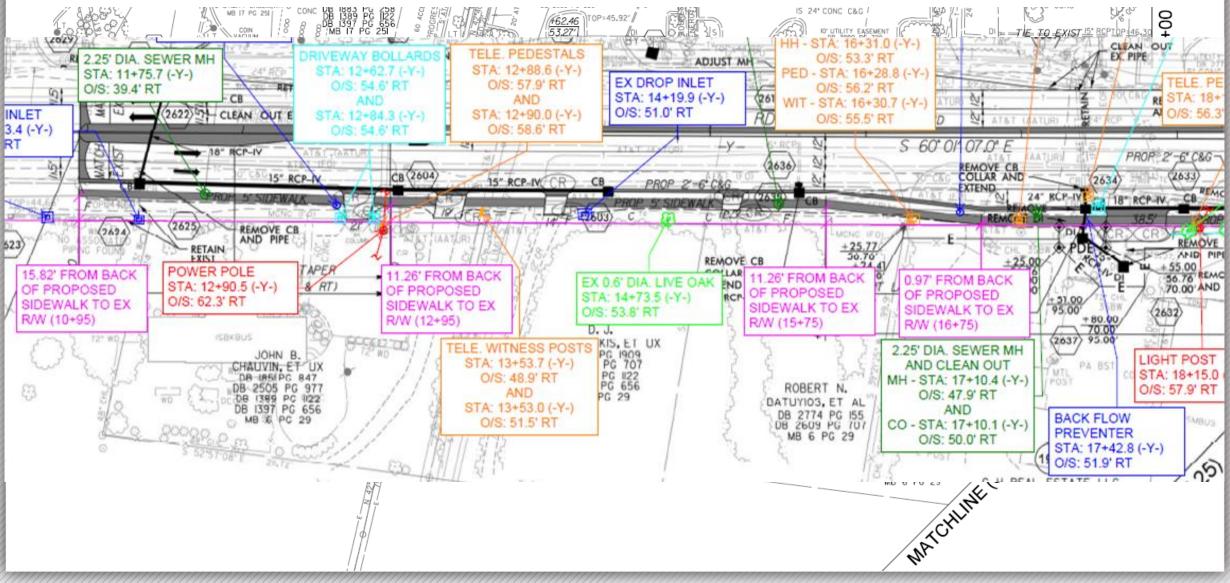

#### ncdot.gov

#### Lunch and Learn – Construction Revision Process

6

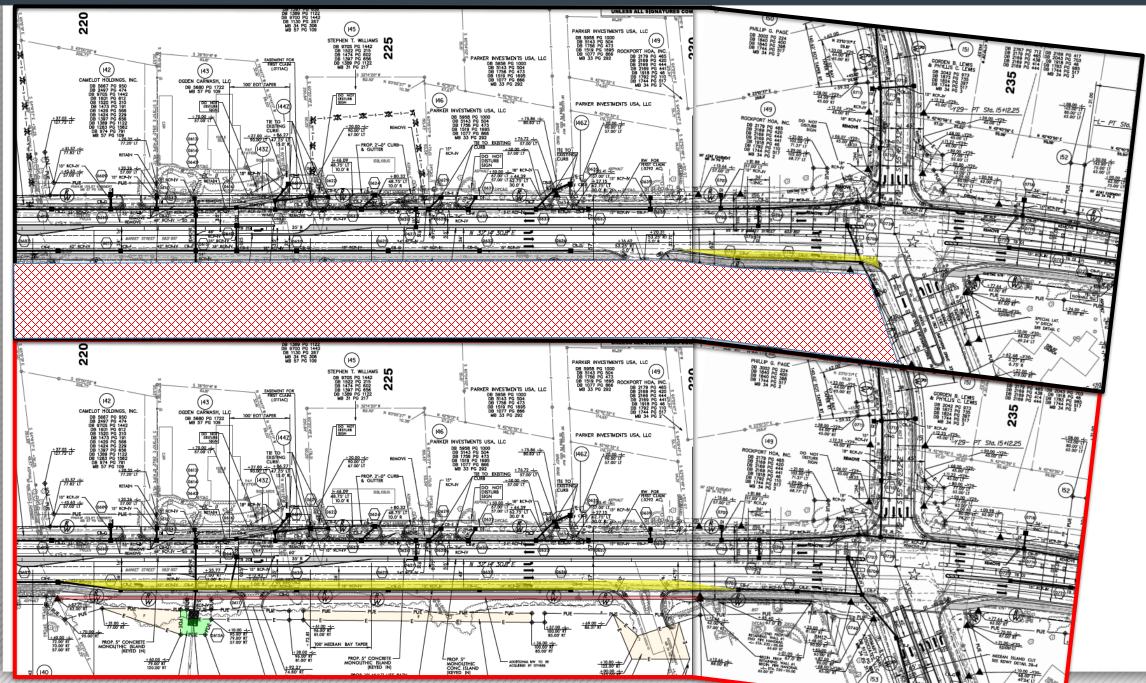

# As-Built or Formal Construction Revision?

- District Office
- Project Development Unit
  - Environmental
  - Right of Way
  - Roadway
  - Hydraulics
  - Utilities
- Programs Management office

- Utilities by Others
- Signing and Delineation
- Signals
- Pavement Marking Plans

# Topics

### 1. Construction Revision: As-Builts or Formal Revision?

### 2. Construction Revision Process

### 3. Resident Engineer's Office implementing a Construction Revision

4. Reimbursable agreements - Municipal or Developer

5. Charging to projects

### **Construction Revision Process**

#### 2021-02-11 Construction Revision Memo

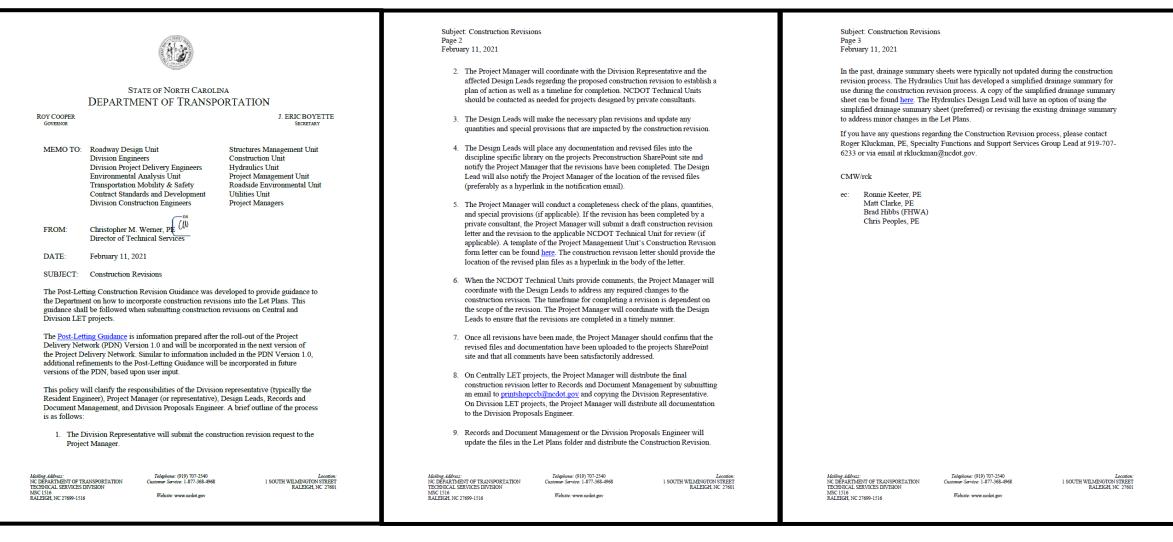

### **Construction Revision Process**

#### 2021-02-11 Construction Revision Memo

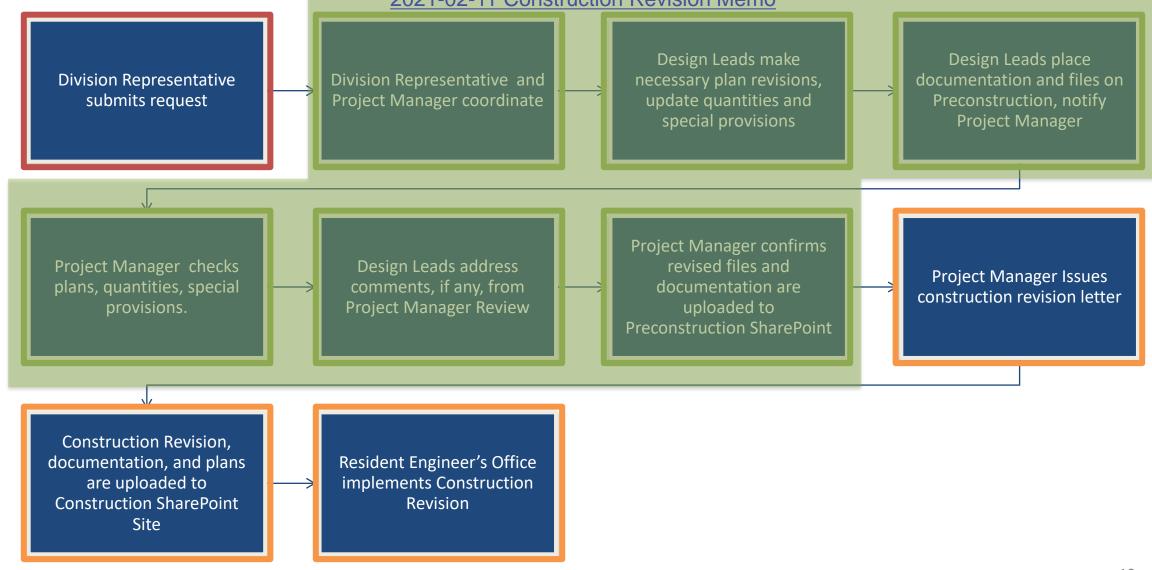

### ncdot.gov

#### Lunch and Learn – Construction Revision Process

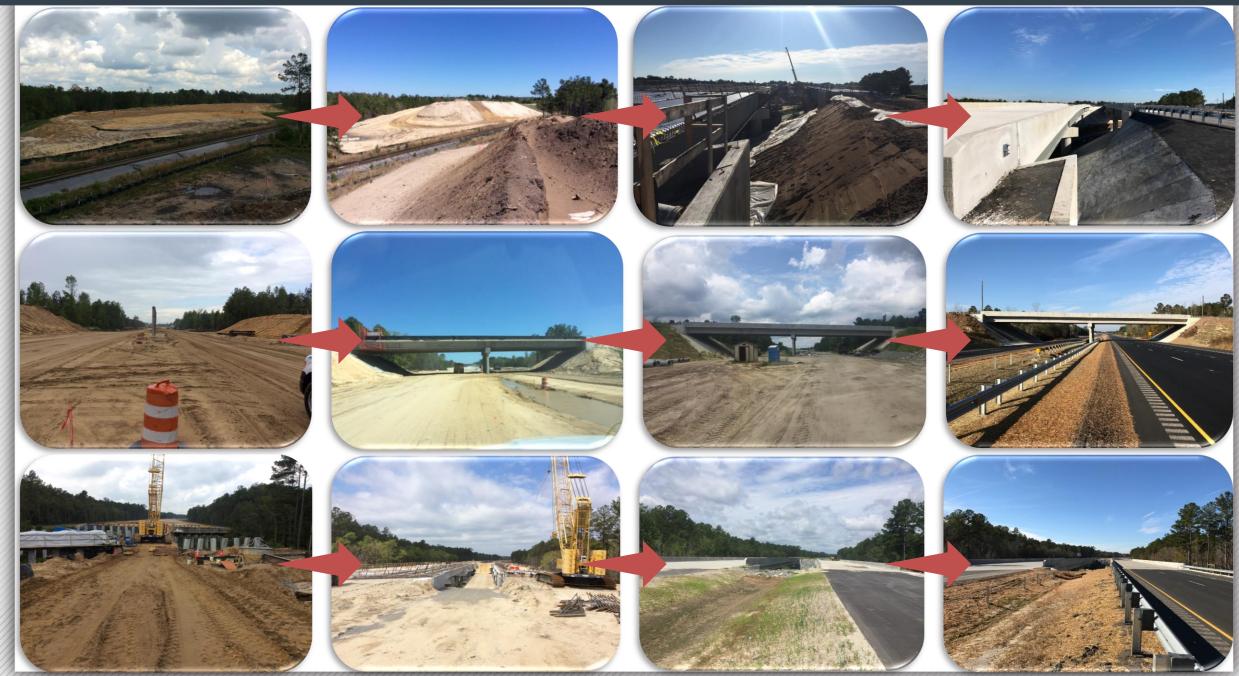

# Topics

- 1. Construction Revision: As-Builts or Formal Revision?
- 2. Construction Revision Process
- 3. Resident Engineer's Office implementing a Construction Revision
- 4. Reimbursable agreements Municipal or Developer
- 5. Charging to projects

#### ncdot.gov

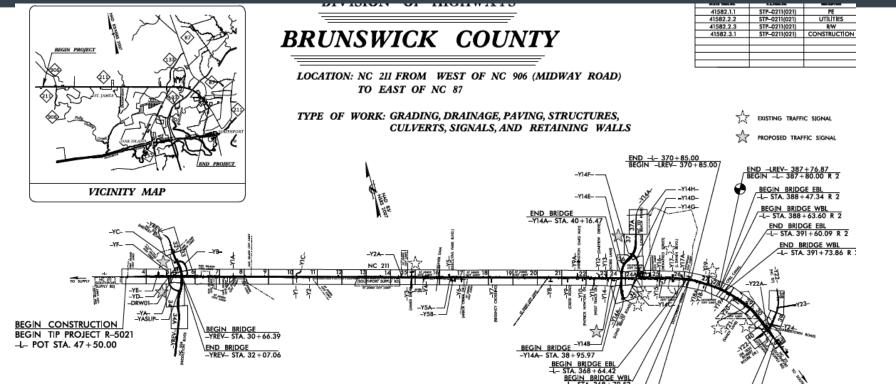

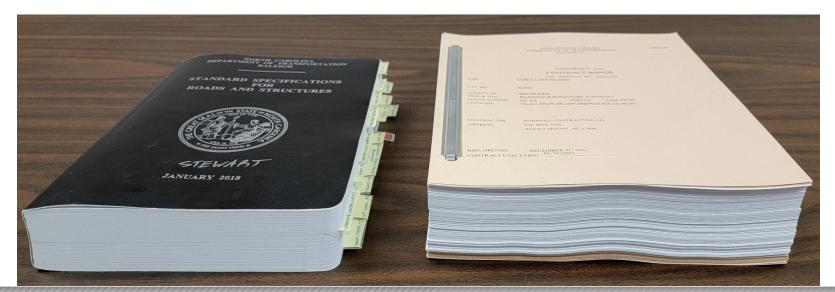

#### Lunch and Learn – Construction Revision Process

### **Supplemental Agreement Chart**

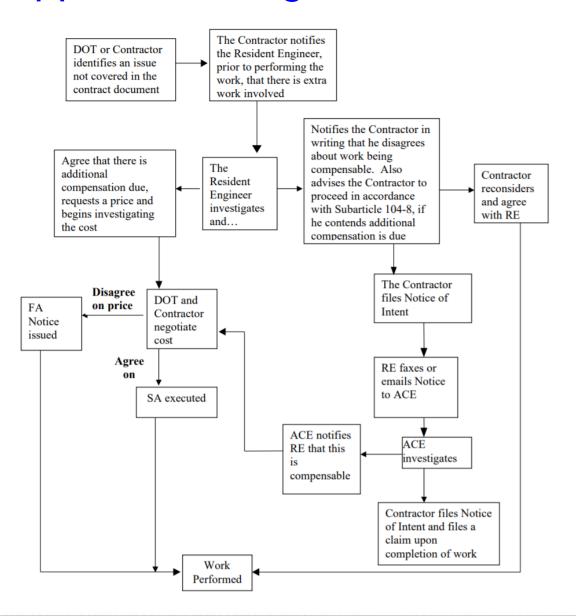

### ncdot.gov

#### Lunch and Learn – Construction Revision Process

| And the set of the set of the set of the set of the orbit of the set of the orbit of the set of the set of the                                                                                                    | thractor:                                                                                                    |                                                                                                    |                                                                                                    | ——— [ ]                     | 0    |      |          |
|----------------------------------------------------------------------------------------------------|----------------------------------------------------------------------------------------------------|----------------------------------------------------------------------------------------------------|----------------------------------------------------------------------------------------------------|-----------------------------|------|------|----------|
| servery in location, and justification for thange:<br>ONETWOICH REVISION 6 4500HT TURN LAKE AT ANYORED DRVE<br>its supplemental agreement is within in accortance with addita Specifications for Roads and Structures for etra avol.<br>is supplemental agreement is within in accortance with addita Specifications of roads and Structures for etra avol.<br>is supplemental agreement is within in accortance with addita Specifications of roads and Structures for etra avol.<br>Is supplemental agreement with stabilish MedV) new is attern for the contract. This supplemental agreement will calable the dotted in the paid in accortance with addita descelon 1264 of the 2018<br>2029. CONCEPTE EXPRESSIVEY QUITER. This feam will be paid per each. This feam will be paid in accortance with the attached special provision.<br>2029. CONCEPTE EXPRESSIVEY QUITER. This feam will be paid per each. This feam will be paid in accortance with the attached special provision.<br>2029. CONCEPTE EXPRESSIVEY QUITER. This feam will be paid per each. This feam will be paid in accortance with the attached special provision.<br>2029. CONCEPTE EXPRESSIVEY QUITER. This feam will be paid per each. This feam will be paid end accortance with the attached special provision.<br>2029. CONCEPTE EXPRESSIVEY QUITER. This feam will be paid end accortance with the attached special provision.<br>2029. CONCEPTE EXPRESSIVEY QUITER. This feam will be paid end accortance with the other contract in feams as shown in the<br>2029. CONCEPTE EXPRESSIVEY QUITER. This feam will be paid end accortance with the other contract in feams as shown in the<br>2020. CONCEPTE EXPRESSIVEY QUITER. This feam will be paid end accortance with the other contract in feams as shown in the<br>2020. CONCEPTE EXPRESSIVEY QUITER. This feam will be participated period contract in feams as shown in the<br>2020. CONCEPTE EXPRESSIVEY QUITER. This feam will be paid end accortance with the other contract in feams as shown in the<br>2020. CONCEPTE EXPRESSIVE CONCEPTER<br>2020. CONCEPTER EXPRESSIVE CONCEPTER<br>2020. CONCEPTER EXPRESSIVE CONC                                                                                     | section. Location, and justification for change:<br>CONSTRUCTION REVISION FRUNT TURN-LANE AT EAYSHORE DRIVE.<br>This supplemental agreement is there was associated with construction of any thun line at Baydhore Drive.<br>This supplemental agreement is there was associated with construction revision is for the construction of any thun line at Baydhore Drive.<br>This supplemental agreement is there was associated with construction revision is for the construction of any thun line at Baydhore Drive.<br>This supplemental agreement is there was associated with construction revision is for the construction of any thun line at Baydhore Drive.<br>This supplemental agreement is there was associated with construction revision is for the construction of any thun line at Baydhore Drive.<br>This supplemental agreement is there was associated with construction revision is for the construction revision is for the construction with marking baseding the attacked baseding baseding baseding the supplemental agreement is there was associated with construction with the attacked baseding baseding based                                                                                                    | unty/Counties:                                                                                                    | Federal Aid Number                                                                                                    | <u>}  </u>                  | 10   | 1    |          |
| CNATRUCTION RE-VISION E-RIGHT TURN LANK AT BAYSHORE DRIVE<br>is supplemental agreement is writen a accordance with addie (16-7 of the 2018 Standard Specifications for Roads and Shuctures for enton work.<br>is supplemental agreement is writen accordance with addie addie accordance with a data approxement.<br>is supplemental agreement witen attack (16-7 of the 2018 Standard Specifications for Roads and Shuctures for enton accordance with addie accordance with addie accordance with addie accordance with addie accordance with addie accordance with addie accordance with addie accordance with addie accordance with addie accordance with addie accordance with addie accordance with addie accordance with addie addie accordance with addie addie accordance with addie addie accordance with addie addie accordance with addie addie accordance with addie addie accordance with addie addie accordance with addie addie accordance with addie addie accordance with addie addie accordance with addie addie accordance with addie addie accordance with addie addie accordance with addie addie addie accordance with addie addie accordance with addie addie addie accordance with addie addie                                                                                                    | COUSTRUCTION REVISION 6 ROUHT TURN LAKE AT BAYSHORE DRIVE<br>This supplemental agreement a written in accordance with added to foods and Structures for ea work.<br>This supplemental agreement is the twark soundawing throating the construction of a right turn at Bayshore Drive.<br>This supplemental agreement is the twark soundawing throating three in the paid of the contract. This supplemental agreement will reach the following ine tens:<br>Low 280, FUETCAL PAREL TYPE 3 O.B.(CT MARKER - O.GAL. This item will be paid per each. This item will be paid per each. This                                                                                                    | ntractor:                                                                                                    |                                                                                                    |                             | - 10 |      |          |
| his supplemental agreement is written in accordance with active 104-7 of the 2018 Standard Specifications for Roads and Structures for extra avork.<br>his supplemental agreement is written in accordance with construction revision of a right turn liar at Bysphore Drive.<br>his supplemental agreement will stabilite the contract. This supplemental agreement will create the following line tens::<br>2.783. VERTICAL PAREL TYPE 3.08 ECT MARKER - OM3-L. This term will be paid per each. This term will be paid per each. This term will be paid per each. This term will be paid per each and will be paid in accordance with terties each of 264 of the 2018<br>and all specifications for Roads and Structures.<br>2.783. VERTICAL PAREL TYPE 3.08 ECT MARKER - OM3-L. This item will be paid in accordance with terties each of 264 of the 2018 Standard Specifications for Roads and<br>houtburs.<br>2.783. VERTICAL PAREL TYPE 3.08 ECT MARKER - OM3-L. This item will be paid in accordance with the attached special provision.<br>2.782. Generic Ecosion Control Item - Fabric Interl Intel Protection Device. This item will be paid in accordance with be attached special provision.<br>2.782. Stondardon of RCP. This item will be paid on accordance with be organic contract line items as shown in the<br>2.783. Following the bas at large sum time. The items will be paid in accordance with be organic contract line items as shown in the<br>2.782. VERUSAL CONTROL CONTROL C                                                                                                   | This supplemental agreement is written in accordance with article 104-7 of the 2018 Standard Specifications for Roads and Structures for refu work.<br>This supplemental agreement is written in accordance with construction or sing in turn later at Baybaros Drive.<br>This supplemental agreement with construction revision 6 for the context. This supplemental agreement will be added the context. This is the written and add in accordance with action section 224 of the 2018<br>Structures Control Remonstructure revision 2000 for the 2019 Standard Specifications for Roads and<br>Structures.<br>Co 2920: COLERE EXPRESSIVEY OFTER This sum will be paid or each met biolowing inte tenss:<br>Co 2920: Colerent Expression 2000 for them – Fanic Inset hile Protection Device. This term will be paid in accordance with section 240 of the 2018 Standard Specifications for Roads and<br>Structures.<br>Co 2920: Colerent Expression 2000 films – Fanic Inset hile Protection Device. Chains will be paid in accordance with the attached special provision.<br>Cc 2920: Colerent Expression 2000 films – Fanic Inset hile Protection Device. This term will be paid in accordance with the attached special provision.<br>Cc 2920: Colerent Expression 2000 films – Fanic Inset hile Protection Device. Cleanon. This term will be paid in accordance with the original contract line Rems as shown in the<br>Circ 2920: Relaxation GROP. This leam will be paid an accordance with the original contract line Rems as shown in the<br>Circ 2000 COLERESTING CONTININAN SECTEXENTER<br>Core 2000 COLERESTING CONTININAN SECTEXENTER<br>Core 2000 COLERESTING CONTININAN SECTEXENTER<br>Core 2000 COLERESTING CONTININAN SECTEXENTER<br>Core 2000 COLERESTING CONTININAN SECTEXENTER<br>Core 2000 COLERESTING CONTININAN SECTEXENTER<br>Core 2000 COLERESTING CONTININAN SECTEXENTER<br>Core 2000 COLERESTING CONTININAN SECTEXENTER<br>Core 2000 COLERESTING CONTININAN SECTEXENTER<br>Core 2000 COLERESTING CONTININAN SECTEXENTER<br>Core 2000 COLERESTING CONTININAN SECTEXENTER<br>Core 2000 COLERESTING CONTININAN SECTEXENTER<br>Core 2000 COLERESTING                                                                   | Description, location, and just                                                                                                    | tification for change:                                                                                                    |                             |      |      |          |
| his supplemental agreement lie for the work associated with construction revision 6 for the construction of a right turn lane al Bayyhore Drive.<br>his supplemental agreement lie stabilish fixe(5) new line latents the the construction of a right turn lane al Bayyhore Drive.<br>Prepare VerTiCAL PREX TYPE 3.06/ECT MARKER - OMSL. This item will be paid per each. This item will be paid per each. This item will be paid per each and will be paid in accordance with the databad specifications for Roads and<br>Notices.<br>Prepare Cersion Control tem - Fainic insert line Protection Device. This item will be paid per each and will be paid an accordance with the atabaded specifications for Roads and<br>Notices.<br>Prepare Erosion Control tem - Fainic insert line Protection Device. This item will be paid per each and will be paid an accordance with the atabaded specifications for Roads and<br>Notices.<br>Prepare Erosion Control tem - Fainic insert line Protection Device. This item will be paid per each and will be paid an accordance with the atabaded specifications for Roads and<br>Notices.<br>Prepare Erosion Control tem - Fainic insert line Protection Device. This tem will be paid per each and will be paid per each and will be paid per each. This stem will be paid per each and will be paid per each and                                                                                                    | This supplemental agreement will establish the (5) new line litems for the construction of a right lum lane all Bayshone Drive.<br>This supplemental agreement will establish the (5) new line litems for the construction of a right lum lane all bayshone Drive.<br>This supplemental agreement will establish the (5) new line litems for the construction of a right lum lane all bayshone with states section 1264 of the 2018<br>Standard Specifications for hoads and Structures.<br>C 2920. CONCRETE EXPRESSIVAY OUTER. This lens will be paid per each. This lens will be paid in accordance with the dated special provision.<br>C 2920. Concret Erosino Control Ibm – Fabric Insert Inset Protection Device. This tem will be paid in accordance with the attached special provision.<br>C 2920. Concret Erosino Control Ibm – Fabric Insert Inset Protection Device. This tem will be paid in accordance with the attached special provision.<br>C 2920. Concret Erosino Control Ibm – Fabric Insert Inset Protection Device. This tem will be paid in accordance with the attached special provision.<br>C 2920. Centre: Erosino Control Ibm – Fabric Insert Inset Protection Device. This tem will be paid in accordance with the attached special provision.<br>C 2920. Centre: Erosino Control Ibm – Fabric Insert Inset Protection Device. This tem will be paid in accordance with the attached special provision.<br>C 2920. Reference Erosino Control Ibm – Fabric Insert Inset Ibms. These Ibms will be paid in accordance with the doveloger imputations for Roads and<br>Structures.<br>C 292. Reference To Structures<br>C 292. Reference To Structures<br>C 293.                                                            | CONSTRUCTION REVISION 6                                                                                                    | -RIGHT TURN LANE AT BAYSHORE DRIVE                                                                                                    |                             |      | 10   |          |
| his supplemental agreement will establish five(5) new line items for the contract. This supplemental agreement will create the following line items:<br>DFR3: VERTICAL PAREL TYPE 3 OBJECT MARKER – OM3-L. This item will be paid per each. This item will be masured and paid in accordance with article section 1264 of the 2018<br>and and specifications for Roads and Shutchurse.<br>DFR3: Concentre Expression Control Item – Fabric Insert Intel Protection Device. This item will be paid per each and will be paid in accordance with the attached specifications for Roads and<br>NUTURES.<br>DFR3: Control Item – Fabric Insert Intel Protection Device. This item will be paid in accordance with the attached specifications for Roads and<br>NUTURES.<br>DFR3: Control Item – Fabric Insert Intel Protection Device. This item will be paid per each and will be paid in accordance with the attached specifications for Roads and<br>NUTURES.<br>DFR3: Control Item – Fabric Insert Intel Protection Device. This item will be paid per each and will be paid in accordance with the attached specifications for Roads and<br>NUTURES.<br>DFR3: Relacation of RCP. This item will be paid as a lump sum item. The item will be paid in accordance with the attached specifications for Roads and<br>NUTURES.<br>These intellines and quantify for the following existing line items. These items will be paid and accordance with the original contract line items as shown in the<br>nites. These intellines and quantify and the developer reinbursable agreement, which NCOOT is not paintipating in the costs.<br>THE ROAD ROAD ROAD ROAD ROAD ROAD ROAD ROAD                                                                                                    | This supplemental agreement will establish five(5) new line lines for the contract. This supplemental agreement will cacable the following line lines:<br>C #283: VERTICAL PAREL TYPE 3 OBJECT MARKER – OMAL. This line will be paid per each. This line will be madure and paid n accordance with article section 1264 of the 2018<br>Standard Specifications for Keads and Structures.<br>C #292: Operanc Erosino Control Item – Fabric Insert line Protection Device. This item will be paid an accordance with section 486 of the 2018 Standard Specifications for Roads and<br>Structures.<br>C #292: Operanc Erosino Control Item – Fabric Insert line Protection Device. This item will be paid per each and will be paid in accordance with the attached special provision.<br>C #292: Operanc Erosino Control Item – Fabric Insert line Protection Device. This item will be paid per each and will be paid in accordance with the attached special provision.<br>C #292: Operanc Erosino Control Item – Fabric Insert line Protection Device. This item will be paid per each and will be paid in accordance with the attached special provision.<br>C #292: Operance Insert will be paid as a lunge sum item. The item will be paid an accordance with be original contract line ferms as shown in the<br>contract. This is bene will be paid section 100 of the 2018 Standard Specifications for Roads and<br>Structures.<br>L # # DROND EXCAVATION<br>L # # BOROV EXCAVATION<br>L # # BOROV EXCAVATION<br>L # # BOROV EXCAVATION<br>L # # BOROV EXCAVATION<br>L # # BOROV EXCAVATION<br>L # # DROND EXCAVATION<br>L # # BOROV EXCAVATION<br>L # # DROND EXCAVATION<br>L # # BOROV EXCAVATION<br>L # # BOROV                                     | This supplemental agreement is                                                                                                    | s written in accordance with article 104-7 of the 2018 Standard Specifications for Roads and Structures for extra work.                                                                                                    |                             |      |      |          |
| 2 #33* VERTICAL PAREL TYPE 3 OBJECT MARKER – OMP-L. This item will be paid per each. This item will be paid per each. This item will be paid per each and will be paid in accordance with article section 1264 of the 2018 and/ord Specifications for Roads and thorars.  2 #30: Concert Expressive Y OUTTER. This item will be paid per each and will be paid in accordance with the attached special provision.  2 #32: Generic Erosion Control Item – Fabric Insert Initel Protection Device Cleanout. This item will be paid per each and will be paid in accordance with the attached special provision.  2 #32: Generic Erosion Control Item – Fabric Insert Initel Protection Device Cleanout. This item will be paid per each and will be paid in accordance with the attached special provision.  2 #33: Relocation GRCP. This item will be paid per each and will be paid in accordance with the attached special provision.  2 #33: Relocation GRCP. This item will be paid per each and will be paid in accordance with the attached special provision.  2 #33: Relocation GRCP. This item will be paid per each and will be paid in accordance with the attached special provision.  2 #33: Relocation GRCP. This item will be paid per each and will be paid per each and will be paid in accordance with the original contract line items as shown in the print attracts.  2 #30: Relocation GRCP. This item will be paid per each and will be paid per each and will be paid per each a                                                                                                    | C P202 CHECKLAPPED CHARTER - OM3-L. This item will be paid per each. This item will be paid per each. This item will be paid per each. This item will be paid per each. This item will be paid per each and will be paid in accordance with eduits section 1264 of the 2018<br>Standard Specifications for Roads and<br>Structures.<br>C P202 CHECKLE CHECKLAPPED CHARTER This item will be paid per each and will be paid in accordance with the attached special provision.<br>C P202 CHECKLE CHECKLAPPED CHARTER This item will be paid per each and will be paid in accordance with the attached special provision.<br>C P202 CHECKLE CHECKLAPPED CHARTER CHECKLE CHECKLE                                                                                                    | This supplemental agreement is                                                                                                    | s for the work associated with construction revision 6 for the construction of a right turn lane at Bayshore Drive.                                                                                                    |                             |      |      |          |
| andard Specifications for Roads and Structures.<br>2 2620: CONCRETE EXPRESSIVA'S GUTTER. This item will be paid per linear foot. This item will be paid in accordance with section 846 of the 2018 Standard Specifications for Roads and<br>inclures.<br>2 2621: Concentre Expension Control Item – Fabric Insert Intel Protection Device. This item will be paid per each and will be paid in accordance with the attached special provision.<br>2 2622: Generic Erosion Control Item – Fabric Insert Intel Protection Device. Observe Cleanout. This item will be paid per each and will be paid in accordance with the attached special provision.<br>2 2623: Encention of RCP. This Item will be paid as a lump sum item. The item will be performed in accordance with the attached special provision.<br>2 2624: Concentre Insert Intel Protection Device. This item will be performed in accordance with Section 106 of the 2018 Standard Specifications for Roads and<br>Tructures.<br>There will also be a change in the plan quantify for the following existing line Items. These Items will be measured and paid in accordance with the original contract line items as shown in the<br>2 202 Concentre CULASSIFIED EXCAVITION<br>2 202 FORUMENT CONSISTER CLASSIFIED EXCAVITION<br>2 202 FORUMENT CONTROL INSIGN MATERIAL MINOR STRUCTURES<br>2 224 FOR OPTIFIC CULVERTS, CLASSI V<br>2 224 FOR OPTIFIC CULVERTS, CLASSI V<br>2 2                                                         | tandard Specifications for Roads and Structures.<br>0 2920: COXCRETE EXPRESSWAY GUTTER. This item will be paid per linear foot. This item will be paid per each and will be paid in accordance with section 566 doft the 2016 Standard Specifications for Roads and shructures.<br>0 2920: Coencil: Erosion Control Item – Fabric Insert Intel Protection Device. This item will be paid per each and will be paid in accordance with the attached special provision.<br>0 2920: Coencil: Erosion Control Item – Fabric Insert Intel Protection Device. This item will be paid per each and will be paid in accordance with the attached special provision.<br>0 2920: Coencil: Erosion Control Item – Fabric Insert Intel Protection Device. This item will be paid per each and will be paid a cacordance with the attached special provision.<br>0 2920: Coencil: The Item will be paid as a lump sum Item. The Item will be performed in accordance with the original contract line items as a shown in the<br>0 0 0 0 0 0 0 0 0 0 0 0 0 0 0 0 0 0 0                                                                                                     | his supplemental agreement w                                                                                                    | vill establish five(5) new line items for the contract. This supplemental agreement will create the following line items:                                                                                                    |                             |      | - 10 |          |
| Inclures.<br>2 #291: Generic Erosion Control Item – Fabric Insert Intel Protection Device. This Item will be paid per each and will be paid in accordance with the attached special provision.<br>2 #292: Generic Erosion Control Item – Fabric Insert Intel Protection Device Cleanout. This Item will be paid per each and will be paid in accordance with the attached special provision.<br>2 #292: Generic Erosion Control Item – Fabric Insert Intel Protection Device Cleanout. This Item will be paid per each and will be paid in accordance with the attached special provision.<br>2 #293: Relocation of RCP. This Item will be paid as a lump sum Item. The Item will be pard maccordance with the original contract line Items and quantifies are associated with the developer transmusculated and paid in accordance with the original contract line Items as shown in the<br>riter. Three Items and quantifies are associated with the developer transmusculated and paid in accordance with the original contract line Items as shown in the<br>riter. Three Items and quantifies are associated with the developer transmusculated and paid in accordance with the original contract line Items as shown in the<br>riter. Three Items and quantifies are associated with the developer transmusculated and paid in accordance with the original contract line Items as shown in the<br>riter. Three Items and quantifies are associated with the developer transmusculated and paid in accordance with the original contract line Items as shown in the<br>riter. Three Items and quantifies are associated with the developer transmusculated as a lump sum Item. Three Items and quantifies are associated with the developer transmusculated as a lump sum Item. Three Items and sum Items as shown in the<br>riter. Three Items and quantifies are associated with the developer transmusculated associated with the original contract line Items as shown in the<br>riter origination of the Control Item Items and the developer transmusculated associated with the developer transmusculated associated with the original                                                                                                    | Structures.<br>C. 4291: Generic Erosion Control Item – Fabric Insert Initet Protection Device. This Item will be paid per each and will be paid in accordance with the attached special provision.<br>C. 4292: Generic Erosion Control Item – Fabric Insert Initet Protection Device Cleanout. This Item will be paid per each and will be paid in accordance with the attached special provision.<br>C. 4292: Generic Erosion Control Item – Fabric Insert Initet Protection Device Cleanout. This Item will be paid per each and will be paid in accordance with the attached special provision.<br>C. 4292: Generic Erosion Control Item – Fabric Insert Initet Protection Device Cleanout. This Item will be paid an accordance with the attached special provision.<br>C. 4293: Relocation of RCP. This Item will be paid as a lump sum Item. The Item will be paid on accordance with the original contract line Items as a duantify for the following existing line Items. These Items will be measured and paid in accordance with the original contract line Items as shown in the original contract. These Items and quantifies are associated with the developer rembursable agreement, which NCDOT is not participating in the costs:<br>C. 400: UNLASSINED EXCAVATION<br>C. 400: UNLASSINED EXCAVATION<br>C. 400: CASSIN<br>C. 400: CASSIN<br>C. 400: | C #283: VERTICAL PANEL TY<br>Standard Specifications for Roa                                                                                                    | YPE 3 OBJECT MARKER – OM3-L. This item will be paid per each. This item will be measured and paid in accordance with article se<br>Ids and Structures.                                                                                                    | ection 1264 of the 2018     |      |      |          |
| 2 #29: Generic Erosion Control Item – Fabric Insert Intel Protection Device Cleanout. This item will be paid per each and will be paid in accordance with the attached special provision.  2 # 29: Relocation of ROP. This item will be paid as a lump sum item. The item will be performed in accordance with the other 2018 Standard Specifications for Roads and      Turtures.      The items and quantify for the following existing line items. These items will be measured and paid in accordance with the other generation of the 2018 Standard Specifications for Roads and      Turtures.      The UNCLASSIFIED EXCAVATION      Set BORROW EXCAVATION      Set BORROW EXCAVATION                                                                                                    | C #292: Generic Erosion Control Item – Fabric Insert Inlet Protection Device Cleanout. This item will be paid per each and will be paid in accordance with section 106 of the 2018 Standard Specifications for Roads and Structures.                                                                                                    | .C #290: CONCRETE EXPRES<br>Structures.                                                                                                    | SSWAY GUTTER. This item will be paid per linear foot. This item will be paid in accordance with section 846 of the 2018 Standard Sp                                                                                                    | pecifications for Roads and |      |      |          |
| 2# 293. Relocation of RCP. This item will be paid as a lump sum item. The item will be performed in accordance with Section 106 of the 2018 Standard Specifications for Roads and<br>furthers.                                                                                                    | LC# 293: Relocation of RCP. This item will be paid as a lump sum item. The item will be performed in accordance with Section 106 of the 2018 Standard Specifications for Roads and Structures.                                                                                                    | .C #291: Generic Erosion Conti                                                                                                    | rol Item – Fabric Insert Inlet Protection Device. This item will be paid per each and will be paid in accordance with the attached specia                                                                                                    | al provision.               |      |      | 10       |
| Tructures.  here will also be a change in the plan quantity for the following existing line items. These items will be measured and paid in accordance with the original contract line items as shown in the pritrat. These line items and quantities are associated with the developer reimbursable agreement, which NCDOT is not participating in the costs:     "#". BORROW EXCAVATION     "#". FOUNDATION CONDITIONING MATERIAL, MINOR STRUCTURES     "#". FOUNDATION CONDITIONING MATERIAL, MINOR STRUCTURES     "#". FOUNDATION CONDITIONING GOTEXTILE     "#". FOUNDATION CONDITIONING GOTEXTILE     "#". FOUNDATION     ##". FOUNDATION     ##"                                                                                                    | tructures.  here will also be a change in the plan quantity for the following existing line items. These items will be measured and paid in accordance with the original contract line items as shown in the ontract. These line items and quantities are associated with the developer reimbursable agreement, which NCDOT is not participating in the costs: C #0: UNCLASSIFIED EXCAVATION C #0: BORROW EXCAVATION C #0: DONDATION CONDITIONING MATERIAL, MINOR STRUCTURES C #0: POLVARTAS, CLASS IV C #0: POLVARTAS, CLASS IV C #0: POLVARTAS, CLASS IV C #0: C #0: FOLVARTAS, CLASS IV C #0: C #0: FOLVARTAS, CLASS IV C #0: C #0: FOLVARTAS, CLASS IV C #0: C #0: FOLVARTAS, CLASS IV C #0: C #0: FOLVARTAS, CLASS IV C #0: C #0: FOLVARTAS, CLASS IV C #0: C #0: FOLVARTAS, CLASS IV C #0: C #0: C #0: FOLVARTAS, CLASS IV C #0: C #0: FOLVARTAS, CLASS IV C #0: C #0: FOLVARTAS, CLASS IV C #0: C #0: FOLVARTAS, CLASS IV C #0: C #0: FOLVARTAS, CLASS IV C #0: C #0: FOLVARTAS, CLASS IV C #0: C #0: FOLVARTAS, CLASS IV C #0: C #0: FOLVARTAS, CLASS IV C #0: C #0: FOLVARTAS, CLASS IV C #0: C #0: FOLVARTAS, CLASS IV C #0: C #0: C #0: FOLVARTAS, CLASS IV C #0: C #0: C #0: FOLVARTAS, CLASS IV C #0: C #0: FOLVARTAS, CLASS IV C #0: C #0: FOLVARTAS, CLASS IV C #0: C #0: FOLVARTAS, CLASS IV C #0: C #0: C #0: FOLVARTAS, CLASS IV C #0: C #0: C #                                                                                                    | C #292: Generic Erosion Cont                                                                                                    | rol Item – Fabric Insert Inlet Protection Device Cleanout. This item will be paid per each and will be paid in accordance with the attact                                                                                                    | ned special provision.      |      |      | <b>–</b> |
| 2 #6: UNCLASSIFIED EXCAVATION<br>#FI: DORNOW CONDITIONING GEDEXTLE<br>2FI: DORNOW CONDITIONING GEDEXTLE<br>2F2: Fi: OPEC CULVERTS, CLASS IV<br>2F2: Fi: OPEC CULVERTS, CLASS IV<br>2F2: MASONEY DRAINAGE STRUCTURES<br>2F2: MASONEY DRAINAGE STRUCTURES<br>2F2: MASONEY DRAINAGE STRUCTURES<br>2F2: MASONEY DRAINAGE STRUCTURES<br>2F2: MASONEY DRAINAGE STRUCTURES<br>2F2: MASONEY DRAINAGE STRUCTURES<br>2F3: MASONEY DRAINAGE STRUCTURES<br>2F3: MA | C #6: URCRW EXCAVATION<br>C #10: FOUNDATION CONDITIONING GETEXTILE<br>C #20: FOUNDATION CONDITIONING GETEXTILE<br>C #20: #3 PC PIPE CULVERTS, CLASS V<br>C #20: #3 PC PIPE CULVERTS, CLASS V<br>C #20: #3 PC PIPE CULVERTS, CLASS V<br>C #20: #3 PC PIPE CULVERTS, CLASS V<br>C #20: #3 PC PIPE CULVERTS, CLASS V<br>C #30: #2 PC PIPE CULVERTS, CLASS V<br>C #30: #2 PC PIPE CULVERTS, CLASS V<br>C #30: #2 PC PIPE CULVERTS, CLASS V<br>C #30: #3PHALT CONC. BASE COURSE, TYPE B55.0C,<br>C #40: #3PHALT CONC. INTERMEDIATE COURSE, TYPE B55.0C,<br>C #40: #3PHALT CONC. INTERMEDIATE COURSE, TYPE B55.0C,<br>C #41: #3PHALT CONC. INTERMEDIATE COURSE, TYPE B55.0C,<br>C #42: #3PHALT CONC. SUFFACE COURSE, TYPE B55.0C,<br>C #42: #3PHALT CONC. INTERMEDIATE COURSE, TYPE B55.0C,<br>C #43: #3PHALT CONC. SUFFACE COURSE, TYPE B55.0C,<br>C #43: #3PHALT CONC. SUFFACE COURSE, TYPE B55.0C,<br>C #43: #3PHALT CONC. SUFFACE COURSE, TYPE B55.0C,<br>C #43: #3PHALT CONC. SUFFACE COURSE, TYPE B55.0C,<br>C #43: #3PHALT CONC. SUFFACE COURSE, TYPE B55.0C,<br>C #43: #3PHALT CONC. SUFFACE COURSE, TYPE B55.0C,<br>C #44: #3PHALT CONC. SUFFACE COURSE, TYPE B55.0C,<br>C #44: #3PHALT CONC. SUFFACE COURSE, TYPE B55.0C,<br>C #45: #MSONRY DRAINAGE STRUCTURES<br>C #56: MASONRY DRAINAGE STRUCTURES                                                                                                    | C# 293: Relocation of RCP. Th<br>tructures.                                                                                                    | his item will be paid as a lump sum item. The item will be performed in accordance with Section 106 of the 2018 Standard Specificati                                                                                                    | ons for Roads and           |      |      | _ L      |
|                                                                                                    |                                                                                                    | LC #19: FOUNDATION CONDI<br>LC #20: FOUNDATION CONDI<br>LC #22: 49: RC PIPE CULVER<br>LC #25: 617 RC PIPE CULVER<br>LC #75: 617 RC PIPE CULVER<br>LC #7: 74 RC PIPE CULVER<br>LC #7: 74 RC PIPE CULVER<br>LC #31: PIPE REMOVAL<br>LC #31: PIPE REMOVAL<br>LC #32: ASPHALT CONC BAS<br>LC #40: ASPHALT CONC . INTE<br>LC #42: ASPHALT CONC . INTE<br>LC #42: ASPHALT CONC . INTE<br>LC #45: MASONRY DRAINAGE<br>LC #55: MASONRY DRAINAGE<br>LC #55: MASONRY DRAINAGE<br>LC #57: MASONRY DRAINAGE | TIONING MATERIAL, MINOR STRUCTURES<br>TIONING GEOTEXTILE<br>TS. CLASS IV<br>TS. CLASS IV<br>TS. CLASS IV<br>TS. CLASS IV<br>SE COURSE, TYPE B25.0C,<br>ERMEDIATE COURSE, TYPE 190.C<br>FRACE COURSE, TYPE 190.C<br>FRACE COURSE, TYPE S9.5C<br>ERMEDIATE S0.5C<br>ESTRUCTURES<br>E STRUCTURES<br>E STRUCTURES |                             |      |      |          |
|                                                                                                    |                                                                                                    |                                                                                                    |                                                                                                    |                             |      |      |          |
|                                                                                                    |                                                                                                    |                                                                                                    |                                                                                                    |                             |      |      |          |
|                                                                                                    |                                                                                                    |                                                                                                    |                                                                                                    |                             |      |      |          |
|                                                                                                    |                                                                                                    |                                                                                                    |                                                                                                    |                             |      |      |          |
|                                                                                                    |                                                                                                    |                                                                                                    |                                                                                                    |                             |      |      |          |

1

# Topics

- 1. Construction Revision: As-Builts or Formal Revision?
- 2. Construction Revision Process
- 3. Resident Engineer's Office implementing a Construction Revision
- 4. Reimbursable agreements Municipal or Developer
- 5. Charging to projects

### ncdot.gov

S

3/29/2011 🔁 <u>view</u>

|                                  | INTRANET<br>DEPARTMENT OF TRANSPORTAT                                     | ION          |                              |                           |                                                                    |      |                  |                                           |                  |                         |              |                        |                          |
|----------------------------------|---------------------------------------------------------------------------|--------------|------------------------------|---------------------------|--------------------------------------------------------------------|------|------------------|-------------------------------------------|------------------|-------------------------|--------------|------------------------|--------------------------|
| Municipal Agreements             | Search                                                                    |              |                              |                           |                                                                    |      |                  |                                           |                  |                         |              |                        |                          |
|                                  |                                                                           |              |                              |                           |                                                                    |      |                  |                                           |                  |                         |              |                        |                          |
| Reporting                        | Agreement ID:                                                             | Divis        | sion:                        | <b>^</b>                  |                                                                    | From |                  | То                                        |                  |                         |              |                        |                          |
| Agreement Search                 |                                                                           | 1            |                              |                           | ated:<br>mitted:                                                   |      |                  |                                           |                  |                         |              |                        |                          |
| Agreements Prior<br>to 10/1/2008 | Status:<br>Incomplete<br>Submitted<br>Review<br>Agreement Type:<br>TIP #: | 3<br>Cour    | ←<br>ement Entit<br>Element: | ▼ App<br>Sen<br>CO<br>Boa | roved:<br>t To Entity:<br>Received:<br>rd Approved:<br>y Executed: |      |                  |                                           |                  |                         |              |                        |                          |
|                                  |                                                                           | Records: 10  |                              |                           |                                                                    |      |                  |                                           |                  |                         |              | Expor                  |                          |
|                                  | Created by:                                                               | Agrmt. ID    | Parent ID                    |                           | County                                                             | Div  |                  | Entity                                    | TIP              | WBS                     | Appr. By     | Approved               |                          |
|                                  |                                                                           | 9224         |                              | TIP                       | New Hanover                                                        |      | Closed           | Tribute Investment & Development          | U-4751           | 40191.3.2               | cadragonette |                        | 🔁 <u>view</u>            |
|                                  |                                                                           | 9208<br>8926 |                              | TIP                       | New Hanover                                                        |      | Closed<br>Closed | New Hanover County<br>Tri-City Butte, LLC | U-4751<br>U-4751 | 36249.4208<br>40191.3.2 | cadragonette | 2/13/2020<br>8/29/2019 | <sup>™</sup> <u>view</u> |
|                                  |                                                                           | 7378         |                              | TIP                       | New Hanover                                                        |      | Closed           | New Hanover County                        | U-4751           | 40191.3.2               | mrawley      | 7/10/2017              |                          |
|                                  |                                                                           | 7377         |                              | TIP                       | New Hanover                                                        |      | Void             | New Hanover County                        | U-4751           | 40191.3.2               | mancy        | 771072017              | <u>vien</u>              |
|                                  |                                                                           | 7376         |                              | TIP                       | New Hanover                                                        |      | Closed           | City of Wilmington                        | U-4751           | 40191.3.2               | mrawley      | 7/7/2017               | 🔁 <u>view</u>            |
|                                  |                                                                           | 7346         |                              | TIP                       | New Hanover                                                        |      | Void             | City of Wilmington                        | U-4751A          | 40191.3.3               |              |                        |                          |
|                                  |                                                                           | 7345         |                              | TIP                       | New Hanover                                                        |      | Void             | New Hanover County                        | U-4751           |                         |              |                        |                          |
|                                  |                                                                           | 2283         | 2282                         | Supplemental (TIP)        | New Hanover                                                        | 3    | Closed           | City of Wilmington                        | U-4751           | 40191                   | smarshall    | 3/31/2011              | 🔁 <u>view</u>            |
|                                  |                                                                           | 2282         |                              | TIP                       | New Hanover                                                        | 3    | Closed           | City of Wilmington                        | U-4751           | 40191                   | smarshall    | 3/29/2011              | 🔁 <u>view</u>            |

### COSTS AND FUNDING

 The estimated cost of the Project is \$100,000. The Developer shall reimburse the Department 100% of the actual cost of all work performed by the Department, including administrative costs.

### COSTS AND FUNDING

8. Based on the attached cost estimate prepared by the Department (Exhibit A), the Developer shall reimburse the Department in one payment based on the estimated cost of including the additional improvements to the Project. The Developer shall submit a check for \$14,790.10 to the Department's Division Engineer upon partial execution of the Agreement by the Developer. The \$14,790.10 payment shall be considered full and complete payment for the additional work the Department has added to its Project at the request of the Developer.

# Topics

- 1. Construction Revision: As-Builts or Formal Revision?
- 2. Construction Revision Process
- 3. Resident Engineer's Office implementing a Construction Revision
- 4. Reimbursable agreements Municipal or Developer
- 5. Charging to projects

### ncdot.gov

| Time Sheet: Data Ent         | ry View    |                |                  |              |        |
|------------------------------|------------|----------------|------------------|--------------|--------|
| 🕒 🖻 🔍 🖉 🍻 📑 🛃 🚍              | 💼 🖉 Searc  | h Charge Objec | ts Comments      |              |        |
| Personnel Number             | Alex Da    | avid Stewart   | Cost Ctr         | r            | -      |
| Data Entry Period            |            |                | <mark>6</mark> 6 |              |        |
| Worklist                     |            |                |                  |              |        |
| Receiver WBS element         | Rec. order | Acti Func      | area S Name      |              |        |
|                              |            |                |                  |              |        |
|                              |            |                |                  |              |        |
| ▲ ▶ ::::                     |            |                |                  |              |        |
| Data Entry Area              |            |                |                  |              |        |
| LT Receiver WBS element Rec. | Δcti Δ/Δ   | Funcia S N     | lame             | Name         | Total  |
|                              |            | Tune a 5 h     | larrie           | Norric       | 105.00 |
| 2                            |            |                |                  |              | 0.00   |
|                              |            |                |                  |              |        |
|                              |            |                |                  |              |        |
|                              |            |                |                  |              |        |
|                              |            |                |                  |              |        |
|                              |            |                |                  |              |        |
|                              |            |                |                  |              |        |
|                              |            |                |                  |              |        |
|                              |            |                |                  |              |        |
|                              |            |                |                  |              |        |
|                              |            |                |                  |              |        |
|                              |            |                |                  |              |        |
|                              |            |                |                  |              |        |
|                              |            |                |                  |              |        |
| <b>T F</b>                   |            |                |                  |              |        |
| Data entry view              | Release v  | iew 🗗          | Variable view    | Entry 1 of 2 |        |
|                              |            |                |                  |              |        |

| Z          | TE1          | - Create | FR- | 1101        | Docu  | ımen | nt    |                    |                |         |      |       |        |       |
|------------|--------------|----------|-----|-------------|-------|------|-------|--------------------|----------------|---------|------|-------|--------|-------|
| 8          | <u>6</u> 2 ( | РСору    |     |             |       |      |       |                    |                |         |      |       |        |       |
| Hea        | der D        | ata      |     |             |       |      |       |                    |                |         |      |       |        |       |
| D          | ocume        | nt No.   |     |             | Keyda | te   |       |                    |                | st Cent | er   | ſ     |        |       |
|            |              |          |     |             |       |      | Ľ     |                    |                |         |      |       |        |       |
| Job        | Detai        | s        |     |             |       | 8    | 3 (T  | ) 🗘 🕻              | <mark>8</mark> |         |      |       |        |       |
|            | Job          | Workdate | Re  | ceiver WB   | S ele | Fun  | Unit  | Rec. orde          | r              | Netwo   | rk   |       | Acti   | SOp   |
|            |              | З I      |     |             |       |      |       |                    |                |         |      |       |        |       |
|            |              | 3        |     |             |       |      |       |                    |                |         |      |       |        |       |
|            |              | 3        |     |             |       |      |       |                    |                |         |      |       |        |       |
|            |              | 3        |     |             |       |      |       |                    |                |         |      |       |        |       |
|            |              | 2        |     |             |       |      |       |                    |                |         |      |       |        |       |
|            |              | Ч<br>Ч   |     |             |       |      |       |                    |                |         |      |       |        |       |
|            |              | ч<br>Ч   |     |             |       |      |       |                    |                |         |      |       |        |       |
|            | 4 1          |          |     |             |       |      |       |                    |                |         |      |       |        |       |
|            |              |          |     |             |       |      |       |                    |                |         |      |       |        |       |
| <b>P</b> . | Emp          | -        |     |             | -     | ž    | 3 ( T | : <mark>ک</mark> ( | <b>2</b>       | 1       | 1    |       | 1      | 1     |
| E          | Employ       | ee No.   | Emp | oyee Nam    | e     |      |       |                    | SP             | SU      | Tota | l     | J1 A/A | Ji    |
|            |              |          |     |             |       |      |       |                    |                |         |      |       |        |       |
|            |              |          |     |             |       |      |       |                    |                |         |      |       |        |       |
|            |              |          |     |             |       |      |       |                    | _              |         |      |       |        |       |
|            |              |          |     |             |       |      |       |                    |                |         |      |       |        |       |
|            |              |          |     |             |       |      |       |                    |                |         |      |       |        |       |
|            | 4 14         |          |     |             |       |      |       |                    |                |         |      |       |        |       |
| Þ.         | . Equ        | ipment   |     |             | 1     | 8    | b T   |                    | 8              |         |      |       |        |       |
|            |              | ory No.  |     | Equipmer    |       |      |       | Description        |                |         |      | Total | 1      | 1 Ηοι |
|            |              | ,        |     | 1.1.1.1.1.1 |       |      |       |                    |                |         |      |       | -      |       |
|            |              |          |     |             |       |      |       |                    |                |         |      |       |        |       |
|            |              |          |     |             |       |      |       |                    |                |         |      |       |        |       |

| I                              | NORTH CAROLINA<br>NEW HANOVER COUNTY<br>NORTH CAROLINA DEPART |                        | CONSTRUCTION A                        |             | INT      |          |      |      |      |      |      |
|--------------------------------|---------------------------------------------------------------|------------------------|---------------------------------------|-------------|----------|----------|------|------|------|------|------|
|                                | TRANSPORTATION<br>AND                                         |                        | WBS Elements<br>Statistical Order No: |             | -        |          |      |      |      |      |      |
|                                |                                                               |                        |                                       |             |          |          |      |      |      |      |      |
| т                              | HIS AGREEMENT is made a                                       | nd entered into on the | art date executed be                  | low, by ar  | nd betw  | een the  |      |      |      |      |      |
| N                              | orth Carolina Department of                                   | Transportation, an age | ncy of the State of No                | orth Caroli | ina, her | einafter |      |      |      |      |      |
|                                | eferred to as the "Department                                 |                        | einafter referred to as               |             |          |          |      |      |      |      |      |
| Personnel Number               | Alex David Stewart                                            |                        |                                       |             |          |          |      |      |      |      |      |
| Data Entry Period              |                                                               | 6 B                    |                                       |             |          |          |      |      |      |      |      |
| Worklist                       |                                                               |                        |                                       |             |          |          |      |      |      |      |      |
| Receiver WBS element           | Rec. order Acti Func a                                        | a S Name               |                                       | Na          | ame      |          |      |      | To   | otal | SA   |
|                                |                                                               |                        |                                       |             |          |          |      |      |      |      |      |
| Data Entry Area                |                                                               |                        |                                       |             |          |          |      |      |      |      |      |
| E LT Receiver WBS element Rec. | order Acti A/A Func a                                         | S Name                 | Name                                  |             |          |          |      |      | WE   |      |      |
| • •                            |                                                               |                        |                                       | 105.00      |          |          |      |      |      |      |      |
|                                | 9500 2640                                                     | U-4902D - CON - US 17  |                                       | 0.00        | 0.00     | 0.00     | 0.00 | 0.00 | 0.00 | 0.00 | 0.00 |
|                                | 9300 2040                                                     | 0-4902D - CON - 05 17  | PROJECT MANAGE                        | 0.00        |          |          |      |      |      |      |      |
|                                |                                                               |                        |                                       |             |          |          |      |      |      | 1    |      |

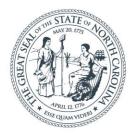

### **NORTH CAROLINA** Department of Transportation

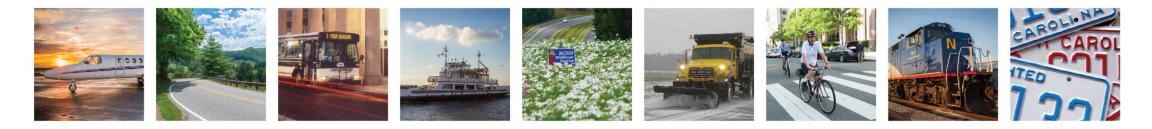

Lunch and Learn – Construction Revision Process

Alex D. Stewart, PE Wilmington Resident Engineer, Division 3

February 22, 2022

adstewart2@ncdot.gov

# Construction Revisions\*

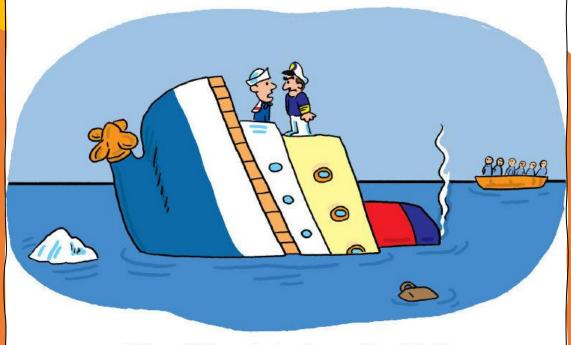

OK ... so "full speed astern" means "stop." Got it.

(\*And what I learned the hard way!)

# What does a Construction Revision look like?

### **SCENARIO #1**

- Can come as a Value Engineering Proposal
- VM is responsible for sending to internal units for review
- If accepted, changes will be reflected in As-Builts
- Little to no PM involvement

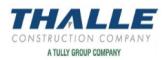

May 6, 2020

NCDOT Division 1 Attn: Mr. Brooks Braswell Resident Engineer 113 Airport Dr Suite 100 Edenton, NC 27932

RE: Contract – C204210 NC 46/ US158 from I-95 to St John Church Rd Value Engineering Proposal – Sta. 85 Temporary Shoring Wall

Dear Mr. Braswell,

Drawing TMP-4 and TMP-13 shows a temporary shoring wall on phase one of the project. Since the work in this area with the new culvert and existing culvert is complete, the guardrail can be removed and the slopes can be re-graded during phase one to allow for the temporary shoring wall to be deleted. Thalle suggest removing this temporary shoring wall and replacing with a slope to ditch. Attached is a markup of the cross sections and current photo of the area.

Cost Analysis

 Per contract documents

 Item 23 Temporary Shoring from Sta. L 85+31.5, 5' RT to Sta. L 86+10.50, 5' RT

2) Per Contractor Suggestion

 a. Costs to install slope and ditch 1 LS = with traffic control.

LS = \$3,538.42

(\$29,992.00)

Per Section 104-12, Thalle proposes this value engineering option for this total net savings of \$26,481.38. After the 50/50 split, this grants the department a savings of \$13,240.69.

#### CERTIFICATION:

We, Thalle Construction Co, hereby certify that this proposal has been reviewed for validity and reasonableness. To the best of our knowledge, we believe the amount of this proposal is reasonable and reflects the additional work and cost for this change. These data, furnished under the Value Engineering Proposal section 104-12 of the 2018 NCDOT Standard Specifications and shall not be disclosed outside the department or duplicated, used, or disclosed in whole or in part, for any purpose other than to evaluate a value engineering change proposal submitted under the section. This restriction does not limit the Departments right to use information contained in these data if it has been obtained or is otherwise available from the contractor or from another source without limitations.

Please contact us for any questions or comments.

Best Regards

Gregory Taunton Gregory Taunton Project Engineer

# CENTRAL LET Construction Revision

VS.

DIVISION LET Construction Revision

### DIVISION LET CONSTRUCTION REVISIONS

- Division Managed / Division Let
  - Does not come through Raleigh
  - Division Proposals Engineer must post revisions

### ALL

- Change design
- Must be reviewed and approved by appropriate teams
- Revisions must be placed in plan set of record

### CENTRAL LET CONSTRUCTION REVISIONS

2 kinds:

- Centrally Managed / Centrally Let
- Division Managed / Centrally Let

Centrally Let Construction Revisions MUST BE SENT TO RECORDS AND DOCUMENTS MANAGEMENT in order to be placed in the plan set of record.

### Example of a Central Construction Revision

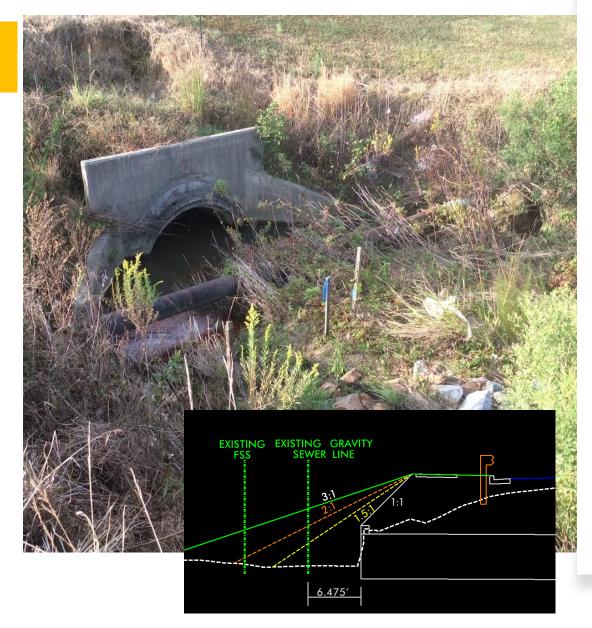

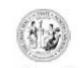

#### STATE OF NORTH CAROLINA DEPARTMENT OF TRANSPORTATION

| ROY COOPER<br>GOVERNOR |                                                                                                    | J. ERIC BOYETTE<br>Secretary                        |
|------------------------|----------------------------------------------------------------------------------------------------|-----------------------------------------------------|
| MEMO TO:               |                                                                                                    |                                                     |
|                        | Kevin G. Bowen, PE                                                                                 | Boyd Thanington, PE                                 |
|                        | Joseph E. Hummer, PhD, PE                                                                          | J. Dale Burton, PE, PLS                             |
|                        | Stephen R. Morgan, PE                                                                              | Corey McLamb, PE                                    |
|                        | Tatia White, PE                                                                                    | Matt Lauffer, PE                                    |
|                        | Paul Atkinson, PE                                                                                  | Amity Little                                        |
| FROM:                  | Nicole M. Hackler, PE                                                                              |                                                     |
| DATE:                  | 01/08/2021                                                                                         |                                                     |
| SUBJECT:               | Project: 34552.3.5 (R-3825B) Johnsto<br>NC 42 from East of SR 1902 (Glen La<br>Widen to Multilanes | n County<br>aurel Road) to SR 1003 (Buffalo Road) – |

#### Construction Revision for eSigned Projects

This is to advise that a Construction Revision has been made to the plans as a result of coordination with Ryan Beamer, Division 4 Resident Engineer. This coordination began on October 9, 2020. The following plan sheets have been modified:

ROADWAY PLAN SHEETS: PSH 1-A, PSH 2A-3, PSH 2A-6, PSH 2C-19 (new), PSH 3G-1, PSH 18, PSH 21, PSH 22

EROSION CONTROL PLAN SHEETS: EC-18, EC-21, EC-22, EC-38, EC-41, EC-42

UTILITY CONSTRUCTION PLAN SHEET: UC-21QA

PAVEMENT MARKING PLAN SHEET: PMP-18

CROSS SECTIONS: X-87, X-88, X-111

Records and Documents Management will upload the plans to the project construction team site and distribute this letter with hard copies attached.

All plans are also available electronically on Sharepoint. Both PDFs and ZIP files with the corresponding Microstation design files can be found at the following location: <u>R-3825B Construction Revision 1-8-2021</u>.

Mailing Address: NC DEPARTMENT OF TRANSPORTATION PROJECT MANAGEMENT UNIT 1582 MAIL SERVICE CENTER RALEIGEN NC 27699-1582 Customer Service: 1-877-368-4968 Fax: (919) 250-4036 Location: 1000 BIRCH RIDGE DRIVE RALEIGH, NC 27610

# **BEWARE OF** PITFALLS...

- **Posting Construction Revisions** takes time (and your contractor may not be able to wait)
- Check to make sure your **Construction Revision** gets uploaded
- Once uploaded, check • for version control
- **Construction Revisions** can be expensive!

#### onnect NCDO NESS PARTNER RESOURCES Bidding & Letting Projects Resources Local Governments Doing Business

#### C204108 - R-3825B: NC 42 - FROM EAST OF SR 1902 TO SR 1003 · Plans Plans/Contracts

#### ★ Construction Projects for Division 04 ► C204108 - R-3825B: NC 42 - FROM EAST OF SR 1902 TO SR

| Construction Home                                   | By Type All Documents Find a file P      |                       |                    |
|-----------------------------------------------------|------------------------------------------|-----------------------|--------------------|
| Contract Administration Dashboard                   | V D Name                                 | Modified              | Modified By        |
| Contract Auministration Dashboard                   | Plan Set Type : (7)                      |                       |                    |
| Project Site                                        | FEMA Certifications                      | *** December 29, 2017 | System Account     |
|                                                     |                                          |                       |                    |
| <ul> <li>Materials Received Report (MRR)</li> </ul> | File_Plan_Report_Plans_2020-05-12T081043 | May 12, 2020          | CI Malcolm J. Bell |
| ✤ Project Contractors                               | Individual Sheets Plan Set of Record     | August 18, 2020       | Dixon, Mitchell J  |
| ✤ Project Contacts                                  | XXXXX NOT the Plan Set of Record!        | December 29, 2017     | System Account     |
| + Project Calendar                                  |                                          | 111 December 20, 2011 |                    |
| * Project Info                                      | Roadway                                  | December 29, 2017     | System Account     |
| Preconstruction site R-3825B                        | Structures                               | *** December 29, 2017 | System Account     |
| Pay Records - RESTRICTED                            | Voided Sheets                            | December 29, 2017     | System Account     |

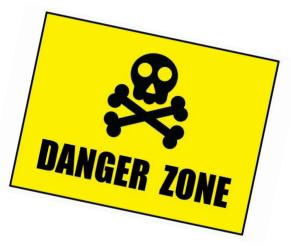

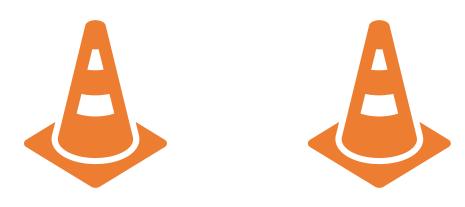

# Take-Aways

Division Construction staff can do a lot of work themselves, but Project Managers are here to offer technical expertise and support.

□ Be proactive. If your Division thinks they might like assistance with construction revisions, make it happen.

- Set up meetings monthly / bi-monthly / as needed
- Assemble a small team of experts
- Set up a cost-plus contract ahead of time

Check your work.

Learn from your mistakes.

□ Keep the finish line in sight.

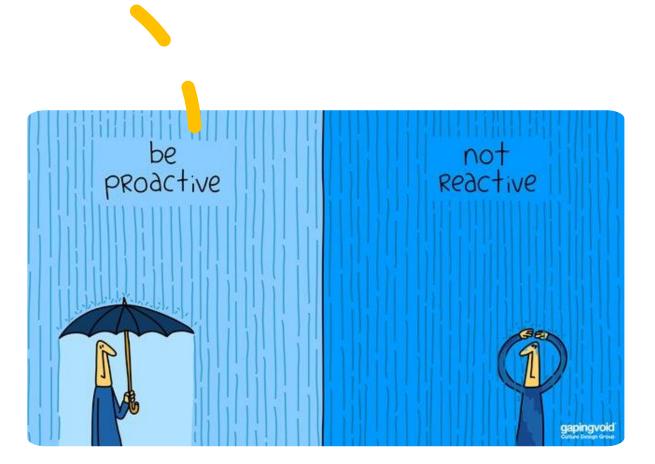

# Construction Revisions A Design Perspective

unch and Learn February 22, 2022 Tatia L. White

### **Topics of Discussion**

## >Plan Sheets

>Quantities

### Content Management

### Certification of Final Drawings 21 NCAC 56.1103(a)

- 1) Reproducible document (PDF)
- 2) Seal
- 3) Signature
- 4) Date
- 5) All Sheets Must Be Certified
- 6) Plans Produced by Firms
  - > Name, Address and License Number of Firm

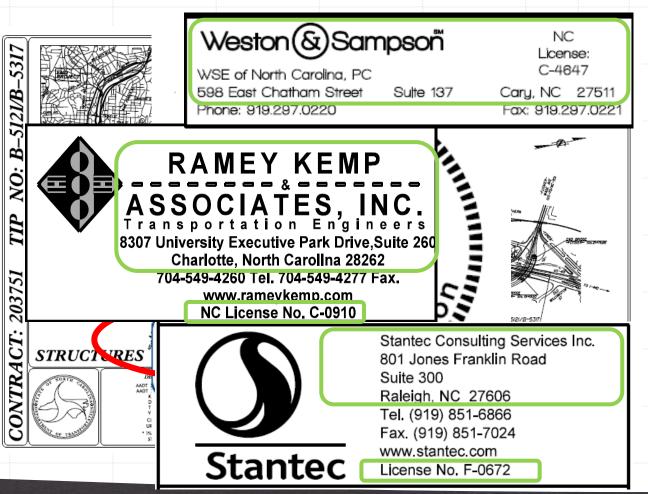

### Certification of Final Drawings – Revision 21 NCAC 56.1103(a)

(7) Revisions
> Description of Revision
> Date
> New Responsible Engineer

### **Construction Revisions**

### >Description of Revision

- Construction revision notes
  - >Tells the story
- > Clouds, Triangles, Symbols?
  - Yes to denote the location
  - Still needs an accompanying revision note

### ≻ Date

Date of the revision note is in a similar timeframe of date of seal

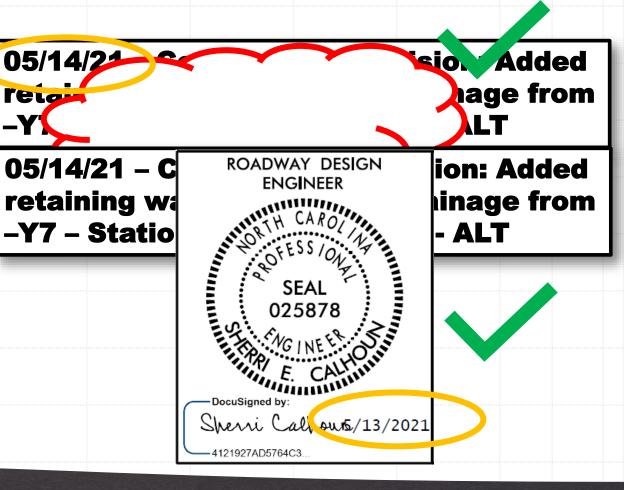

## **Construction Revisions**

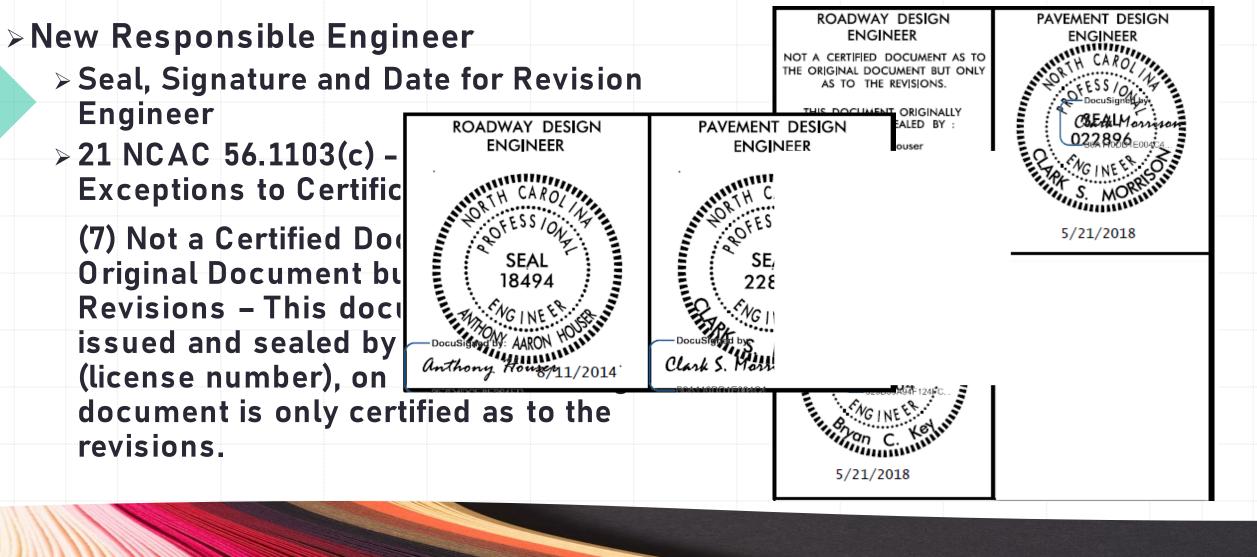

# Quantity Adjustments

- Basis for a supplemental agreement with contractor
- Estimate of what pay items changed and by how much
  - > Based on latest plans prior to executing the revision
- >New Items from Memo
  - Simplified Quantity Adjustments
  - > Drainage Summary Options

|                      |                 |                                  | Sec<br>N                   | TIO<br>0.                | N                      |                         |             | D          | ESC               | RIPTION                                        |             |                                                                | DIFFEF    | RENCE                          |
|----------------------|-----------------|----------------------------------|----------------------------|--------------------------|------------------------|-------------------------|-------------|------------|-------------------|------------------------------------------------|-------------|----------------------------------------------------------------|-----------|--------------------------------|
|                      |                 | Γ                                | 2                          | 50                       | 1                      | Rem                     | oval o      | of Ex      | isting A          | Asphalt Paver                                  | nent        |                                                                | (-) 13    | 0 SY                           |
|                      |                 | [                                | 5                          | 20                       |                        |                         |             |            | e Cours           |                                                |             |                                                                | (-) 20    | TON                            |
|                      |                 |                                  | 6                          | 10                       |                        | Asph                    | alt C       | onc E      | Base Co           | ourse, Type B                                  | 25.0C       |                                                                | 40 T      | ON                             |
|                      |                 |                                  | 6                          | 10                       |                        |                         |             |            |                   | diate Course,                                  |             |                                                                | 20 T      | ON                             |
| А                    | B C             | D                                | E                          | F                        | G                      | Н                       |             | J          | К                 | L                                              | М           | N                                                              | 0         | Р                              |
| Project:<br>Revision |                 |                                  |                            |                          |                        |                         | Nor         | th Ca      | rolina D          | epartment of                                   | Transp      | oortation                                                      |           |                                |
| Compute<br>Checked   |                 |                                  |                            |                          |                        |                         |             |            | Divi              | sion of Highwa                                 | iys         |                                                                |           |                                |
|                      |                 |                                  | DRAI                       | NAGI                     | E STF                  | RUCT                    | URE A       | AND P      | IPE SUN           | MARY FOR C                                     | CONST       | RUCTION REV                                                    | ISION     |                                |
| Revision             | Summary:        |                                  |                            |                          |                        |                         |             |            |                   |                                                |             |                                                                |           |                                |
|                      | Pipe lengths an | re estimates on<br>"Drainage Pip | ly and may<br>e", "Alterna | need to b<br>te Pipe", o | e adjuste<br>or "Drive | d to achie<br>way Pipe" | ve original | design fun | ctionality. See   |                                                | r Roads and | Structures, Section 801-2 (1<br>Additional restrictions or "Do |           | ns                             |
|                      |                 |                                  |                            | STRU                     | TURE                   | 1                       | ELEVATIO    | NS         | MIN.              |                                                | PIPE        | STRUCTURE                                                      | STRUCTURE |                                |
| LINE                 | & STATION       | OFFS                             | SET                        |                          | IBER                   | ТОР                     | INVERT      | INVERT     | REQUIRED<br>SLOPE | PIPE DESCRIPTION                               | LENGTH      | DESCRIPTION                                                    | DEPTH     | REMARKS OR<br>ADDITIONAL ITEMS |
| LINE                 | STATION         | DISTANCE                         | LT/RT/ME<br>D              | FROM                     | то                     | FT.                     | FT.         | FT.        | %                 | (size, type, class, number of<br>elbows, etc.) | FT.         | (inlets, grates, endwalls,<br>collars, etc.)                   | FT.       | ADDITIONAL TIEMS               |
|                      |                 |                                  |                            |                          |                        |                         |             |            |                   |                                                |             |                                                                |           |                                |
|                      |                 |                                  |                            |                          |                        |                         |             |            |                   |                                                |             |                                                                |           |                                |
|                      |                 |                                  |                            |                          |                        |                         |             |            |                   |                                                |             |                                                                |           |                                |

# Content Management

>Why is it important?

> Documents History of Design

> Easy Retrieval

>What is the system?

- > 6 Digit Code (ex. 100\_001)
  - >Use Same Code for Revised Sheets

>Who is responsible for maintenance?

- > Records and Documents Management (Central Let)
- > Division Proposals Engineer (Division Let)

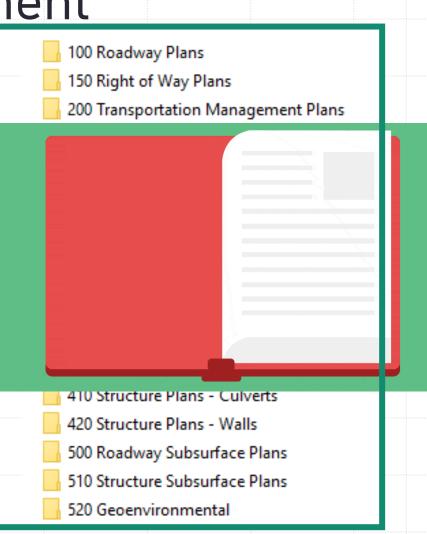

### **KEY POINTS**

Accurate/Coordinated Design

**Plan Sheets Meet Administrative Code** 

**Provide Accurate Quantity Adjustments** 

**Content Management** 

### **Easy to Follow**

# **Thank You for Your Time!**

**Process Flow** 

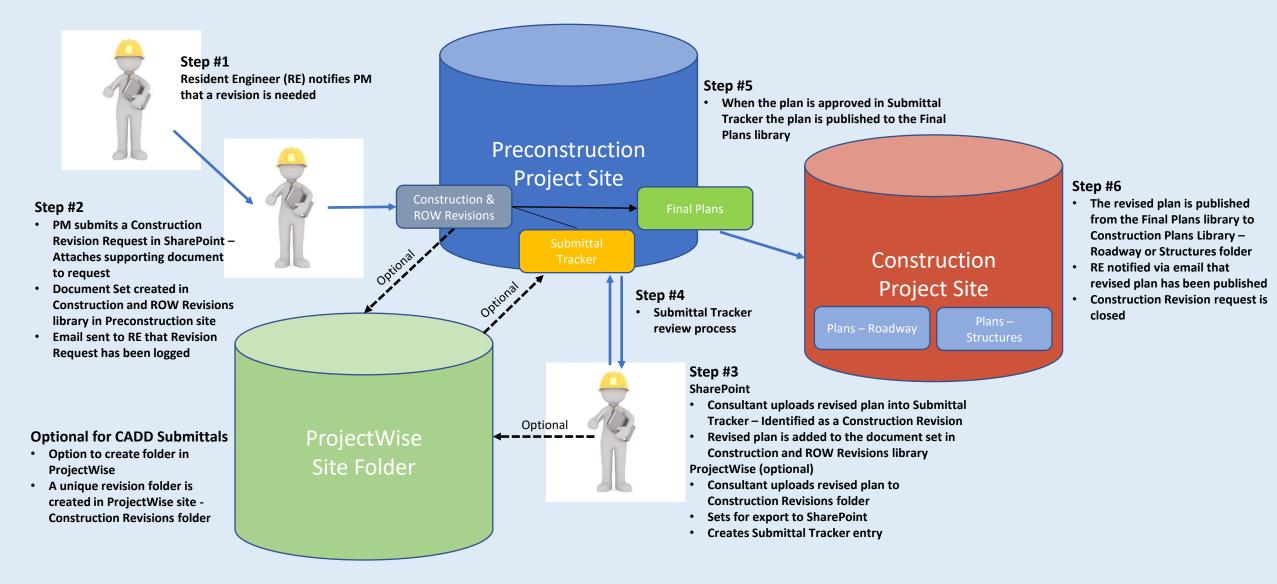

- Ability for Project Managers, Resident Engineers (RE) and ROW Agents to track revisions for a project
- Available from *Preconstruction Dashboard* and Left Navigation
- *Request* (add) a new Revision
- Manage (edit) an existing Revision
- Cancel a Revision Request
- Hyperlink to Revision document set in Construction and ROW Revisions library

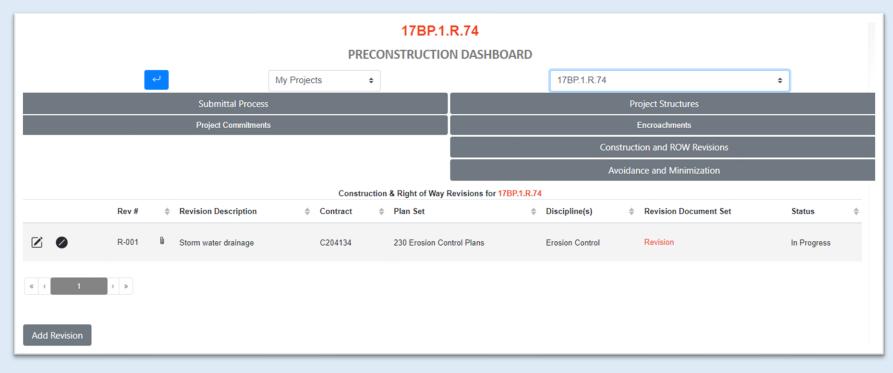

|                                            | Construction & Right of Way Revisions Request form for ×<br>17BP.1.R.74                                                                                                    |
|--------------------------------------------|----------------------------------------------------------------------------------------------------|
| created in the Construction Revisions libr | Construction and/or Right of Way revision specific Plan Set(s). When Submitted, a corresponding document set wil<br>ary, located under the Post Let section, in the Preconstruction site. If the consulting firm will be using ProjectWise<br>the Create PW Folder checkbox. A nightly script will be run to create folders specific to each Plan Set specified. |
| TIP                                        |                                                                                                    |
| WBS                                        | 17BP.1.R.74                                                                                                    |
| Project Description                        | Bridge Preservation - Test Project for ATLAS                                                                                                    |
| Contract Number                            | C204134 🗸 •                                                                                                    |
| Revision Number                            | R-001 ✓                                                                                                    |
| Revision Description                       | Storm water drainage                                                                                                    |
| Revision Type                              | Construction Revision 🗸 •                                                                                                    |
| Revision Reason                            | Adjustment to Proposed Design 🗸 🔹                                                                                                    |
| Plan Set                                   | 230 Erosion Control Plans 🗸 🔹                                                                                                    |
| Discipline(s)                              | Archaeology and Architecture<br>Congestion Management<br>Erosion Control<br>Geoenvironmental                                                                                                    |
| Requestor                                  | Resident Engineer 🗸 🜢                                                                                                    |
| Requestor Name                             | Brian Oliphant Anitha Moota<br>(Name of individual requesting this revision)                                                                                                    |
| Requestor Email                            | bwoliphant@ncdot.gov; ext-amoota@ncdot.gov;<br>(Requestor's email address)                                                                                                    |
| Create PW Folder                           |                                                                                                    |
| Attach the supporting document (e.g. L     | tter, Email) initiating this Construction and/or Right of Way Revision Request (Optional):                                                                                                    |
| Test Document 2.pdf                        | Browse                                                                                                    |
|                                            | Save Cancel                                                                                                    |

#### **Request New Revision Form**

- Associate *Construction Revision* with the Construction Contract
- Revision Number is manually assigned
- *Revision Type* specific to Construction Revision, Right of Way Revision, or both
- *Plan Set* selection is specific to the plan sheet(s) being revised
- *Requestor* specific to Resident Engineer or Right of Way Agent
- Requestor Name and Email information is based on the Requestor and Project Contacts defined in Construction site
- **Optional: Create Revision folder** in ProjectWise for CADD submittals
- *Required:* Attach document initiating the Revision request

| <b>17BP.1.R.74</b> → <b>17BP.1.R.74</b><br>Bridge Preservation - Test Project for ATLAS<br>Northampton | 17BP.1.R.74 Construction a        | and ROW Revisions                                                                  |        |           |        |                    |
|----------------------------------------------------------------------------------------------------|-----------------------------------|------------------------------------------------------------------------------------|--------|-----------|--------|--------------------|
| ♠ ► Division 01 Preconstruction ► 178P.1.R.74                                                          |                                   |                                                                                    |        |           |        |                    |
| Preconstruction Home<br>Precon Dashboard                                                               | Precon Dashboard                  | ⊕ New         ▲ Upload          ▲Il Documents         By Topic         Find a file | More V |           |        |                    |
| Precon Dashboard For any o the Divisi                                                                  |                                   | ✓ D Name                                                                           | REV#   | REV Topic | StrRef | Affected Plan Sets |
| Project Site                                                                                           | Project Site                      | 2022-02-08_520 Geoenvironmental_R-002                                              |        |           |        |                    |
| Change Report     Recently Modified     Disc                                                           | Change Report                     | ✓                                                                                  |        |           |        |                    |
| Key Documents     Project Contacts     Colla                                                           | laboration                        |                                                                                    |        |           |        |                    |
| Email Project Contacts                                                                                 | Preparation                       |                                                                                    |        |           |        |                    |
| Project Structures     Post                                                                            | t LET                             |                                                                                    |        |           |        |                    |
| → Project Schedule                                                                                     | onstruction and ROW Revisions (2) |                                                                                    |        |           |        |                    |
| Precon Tools                                                                                           | AS Tools                          |                                                                                    |        |           |        |                    |

- Construction and ROW Revisions library under Post Let
- Revised plan sheets will be stored in documents sets specific to the revision request
- **Optional:** A corresponding folder will also exist in ProjectWise for publishing/export purposes

#### **Sample Email for Construction Revision Request**

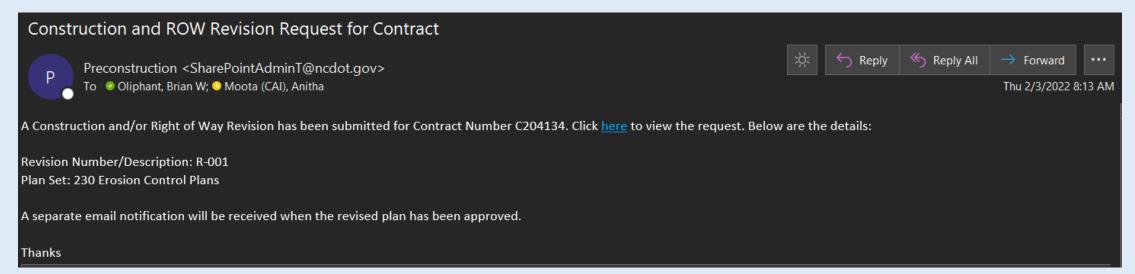

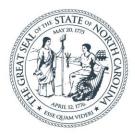

#### **NORTH CAROLINA** Department of Transportation

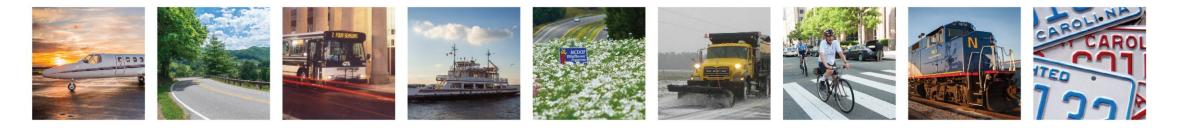

# Value Engineering Proposals

## Benard Chola, PE

February 22, 2022

# Value Engineering Proposals

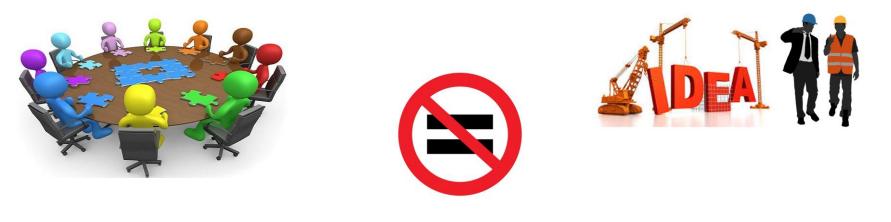

## VE Study

## **VE** Proposal

## **VEP** Process

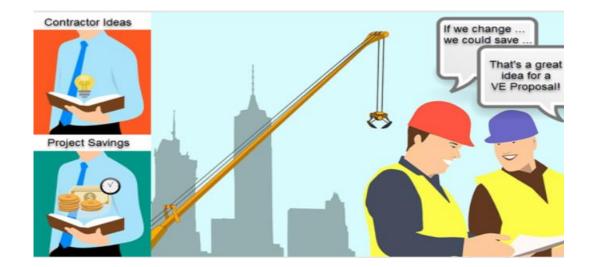

Contractor Submits Preliminary Proposal

Preliminary Proposal Reviewed

Contractor Submits Final Proposal

### Final Proposal Reviewed

# **VEP & Construction Revision**

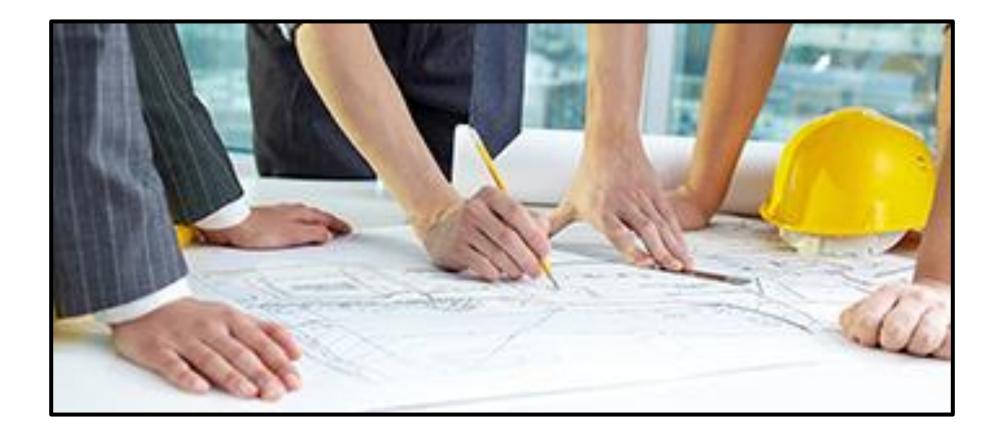

# **VEP Updates**

### **Submittal Tracker**

Preconstruction > B-4448

| ction | Home |
|-------|------|
| cuon  | nome |
|       |      |

Sub# \*

Assign a submittal number. If this is a resubmission for a prior submittal

| shboard       |                            | Assign a submittal num                         |                                                             |                                        |                                                  |                      |                                                          |                                                              |                  |                  | ber. I          | lf this is a       | resub         | mission for a prior submittal,                                                                                                    | use th   | ne prior subi                                |  |
|---------------|----------------------------|------------------------------------------------|-------------------------------------------------------------|----------------------------------------|--------------------------------------------------|----------------------|----------------------------------------------------------|--------------------------------------------------------------|------------------|------------------|-----------------|--------------------|---------------|----------------------------------------------------------------------------------------------------|----------|----------------------------------------------|--|
|               | Value Engineering Proposal |                                                |                                                             |                                        |                                                  | Resident<br>Engineer |                                                          | Project Manager                                              |                  | Technical Review |                 |                    |               |                                                                                                    |          |                                              |  |
| ,             | Number                     | Proposal<br>Type                               | Date<br>Received                                            | Contract<br>Number                     | TIP<br>Number                                    | Name                 | Confirm<br>Date                                          | Name                                                         | Date<br>Notified | Unit             | Name            | Date Sent Due Date | Date<br>Rev'd | Recommendation Comments                                                                                                    | Decision | What is needed if "Need<br>More Information" |  |
| eport         | 21-003                     | Final                                          | 11/13/20                                                    | C204163                                | I-3819B,<br>U-6039                               | Matthew<br>Evans     | 11/13/20                                                 | Theresa<br>Ellerby                                           | 11/13/20         | Roadway          |                 |                    |               |                                                                                                    | Select   |                                              |  |
| Modified      |                            |                                                |                                                             | 11                                     |                                                  | 1                    |                                                          | 1                                                            |                  | Structures       |                 |                    |               |                                                                                                    | Select   |                                              |  |
| ments         |                            |                                                |                                                             |                                        |                                                  |                      |                                                          |                                                              |                  |                  |                 |                    |               |                                                                                                    |          |                                              |  |
| ontacts       |                            |                                                |                                                             |                                        |                                                  |                      |                                                          |                                                              |                  | Geotech          |                 |                    |               |                                                                                                    | Select   |                                              |  |
| ject Contacts |                            |                                                |                                                             |                                        |                                                  |                      |                                                          |                                                              |                  | Hrdraulics       |                 |                    |               |                                                                                                    | Select   |                                              |  |
| fo B-4448     |                            |                                                |                                                             |                                        |                                                  | d project, Th        |                                                          |                                                              |                  |                  |                 |                    |               |                                                                                                    |          |                                              |  |
| ructures      | VE Proposal<br>Description | closure<br>pavemer<br>during nig<br>benefits c | es; providin<br>nt as detern<br>ghtly lane o<br>of the prop | g a minimu<br>mined by G<br>losures or | um 6" ove<br>PR data a<br>through t<br>n include | (1) meet the         | minimum 17<br>ion cores. V<br>Ian MOT pl<br>e required d | 7" of existin<br>Work will be<br>hased const<br>lesign requi | g asphalt        | Pavement         | Josh<br>Holland | 11/13/20 11/27/20  | 11/23/20      | The cores indicate that the asphalt depths range from 9" to +21". Matthew<br>Evans, Division 12 Resident Engineer, confirmed that concrete is present<br>below the asphalt. There are two areas of concern, southbound station<br>345+60 (9" asphalt on concrete) and northbound station 245+73 (13.25"<br>asphalt on concrete). Since the proposal is a 6" mill and replace, I<br>suggested to Matthew that those areas may require removal of all of the<br>asphalt on top of the concrete and he was in agreement with me. With that | Accepted |                                              |  |
|               |                            | the p                                          | proposed cl                                                 | nanges will                            | result in                                        | \$152,708.87         | 7 in constru                                             | iction cost s                                                | avings.          |                  |                 |                    |               | in mind, the VEP #3 would be acceptable.                                                                                                    |          |                                              |  |

22-002

## **Contact Information**

Benard Chola, PE

Value Management Program Engineer 919 707 6688 office bchola@ncdot.gov

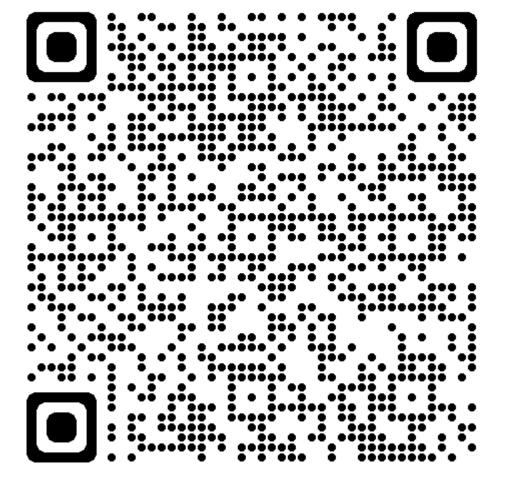

Scan Me